| exit() — Te | erminate | execution |
|-------------|----------|-----------|
|-------------|----------|-----------|

Description Diagnostics Syntax Also see Remarks and examples

Conformability

## Description

exit(rc) terminates execution and sets the overall return code to rc.

exit() with no argument specified is equivalent to exit(0).

## Syntax

```
exit(real scalar rc)
```

exit()

# **Remarks and examples**

#### stata.com

Do not confuse exit() and return. return stops execution of the current function and returns to the caller, whereupon execution continues. exit() terminates execution. For instance, consider

```
function first()
{
    "begin execution"
    second()
    "this message will never be seen"
}
function second()
{
    "hello from second()"
    exit(0)
}
```

The result of running this would be

```
: first()
begin execution
hello from second()
```

If we changed the exit(0) to be exit(198) in second(), the result would be

```
: first()
  begin execution
  hello from second()
r(198);
```

No error message is presented. If you want to present an error message and exit, you should code exit(error(198)); see [M-5] error().

## Conformability

exit(rc): rc: 1 × 1 (optional)

### **Diagnostics**

exit(rc) and exit() do not return.

## Also see

[M-5] **error**() — Issue error message

[M-4] **Programming** — Programming functions

Stata, Stata Press, and Mata are registered trademarks of StataCorp LLC. Stata and Stata Press are registered trademarks with the World Intellectual Property Organization of the United Nations. StataNow and NetCourseNow are trademarks of StataCorp LLC. Other brand and product names are registered trademarks or trademarks of their respective companies. Copyright © 1985–2023 StataCorp LLC, College Station, TX, USA. All rights reserved.

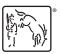

For suggested citations, see the FAQ on citing Stata documentation.